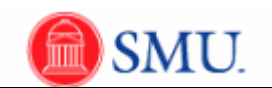

## **View Payable Time - Summary**

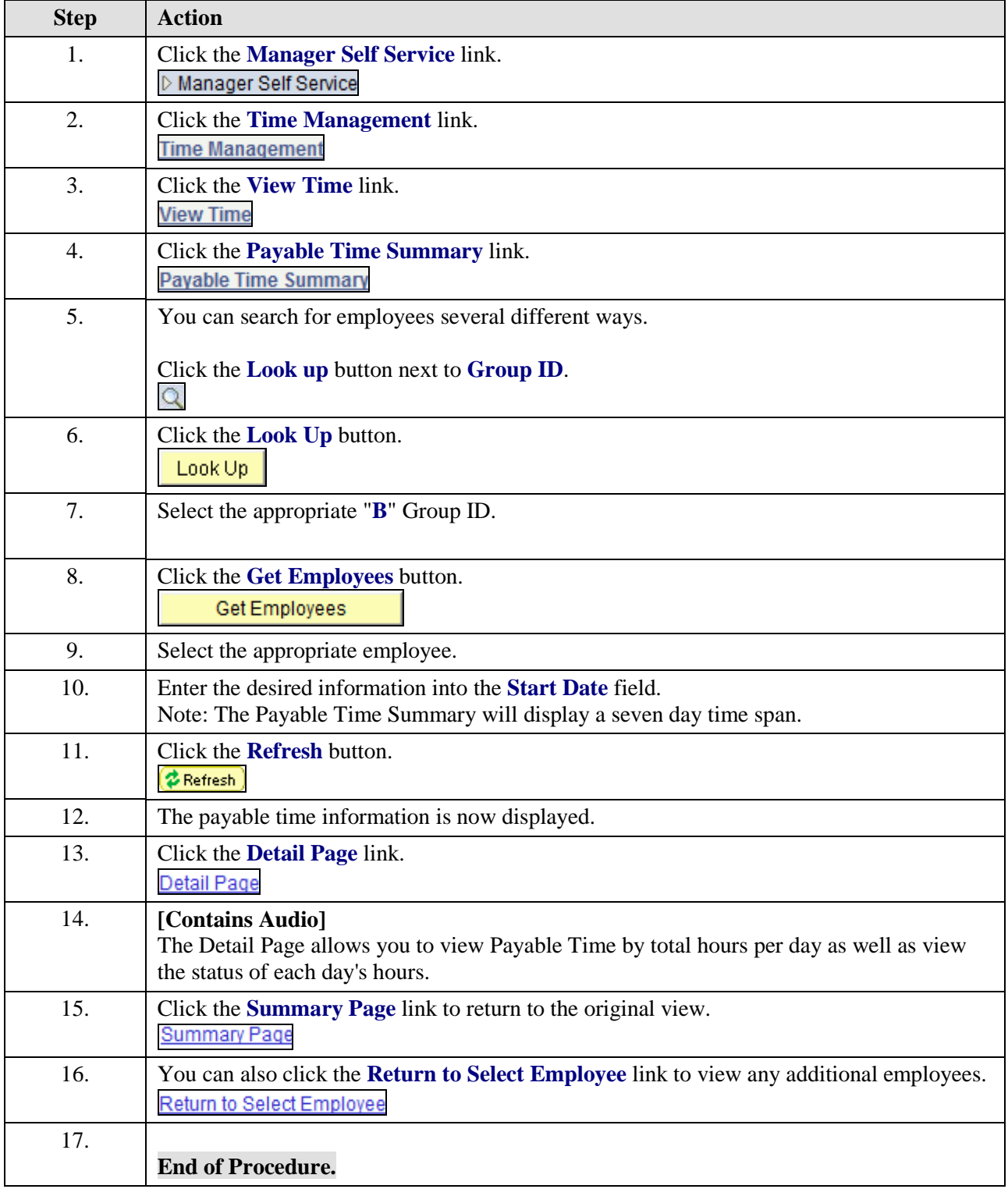